# **Homework 6**

**Due Date**: Thurs, Nov 14*th*, 2019 at 11:59pm

### 1. **Laplace Transform**

The Laplace transform of a function  $f(t)$  is given by

$$
\mathcal{L}(f)(s) = \int_0^\infty f(t)e^{-st} dt
$$

**Choose three** of the following Laplace Transforms to compute:

- (a) **(PTS: 0-2)** Delta function:  $\mathcal{L}(\delta(t)) = ?$
- (b) **(PTS: 0-2)** Differentiation:  $\mathcal{L}(f(t)) = ?$
- (c) **(PTS: 0-2)** Integration:  $\mathcal{L}\left(\int_0^t f(\tau) d\tau\right) = ?$
- (d) **(PTS: 0-2)** Frequency Shift:  $\mathcal{L}\left(e^{at}f(t)\right) = ?$
- (e) **(PTS: 0-2)** Convolution:  $\mathcal{L}\left(\int_0^t g(t-\tau)f(\tau) d\tau\right) = ?$

### 2. **Transfer Functions**

Consider the continuous time linear system

$$
\begin{aligned}\n\dot{x} &= Ax + Bu, & x(0) &= x_0 \\
y &= Cx + Du\n\end{aligned}
$$

**(PTS: 0-2)** Compute the Laplace transform of the output  $y(t)$ , ie.  $\mathcal{L}(y(t)) = Y(s)$ . Your solution should be in terms of the  $A, B, C, D, x_0, U(s)$ , where  $U(s)$  is the Laplace transform of  $u(t)$ .

### 3. **Matrix Identities**

The Woodbury matrix identity is given by

$$
(A + UCV)^{-1} = A^{-1} - A^{-1}U(C^{-1} + VA^{-1}U)^{-1}VA^{-1}
$$

 $A \in R^{n \times n}$  invertible,  $C \in R^{m \times m}$  invertible,  $U \in R^{n \times m}$ ,  $V \in R^{m \times n}$ .

**Side Note:** If  $m < n$ , ie. *C* is smaller than *A*, this formula provides a way to update the inverse of a matrix *A* that has a low rank matrix *UCV* added to it without having to computing the full  $n \times n$  inverse,  $(A + UCV)^{-1}$ . Assuming we already know  $A^{-1}$ , we can compute  $(A + UCV)^{-1}$ simply by computing  $C^{-1}$  and then  $(C^{-1} + VA^{-1}U)^{-1}$ . If  $m \ll n$ , for example if  $C \in R^{1 \times 1}$ , this operation is much cheaper computationally.

(a) For an invertible matrix *M*, show that

$$
(I + M)^{-1} = I - (I + M)^{-1}M
$$

(b) For an invertible matrix *M*, show that<br> $M(L + M)^{-1} = (L + M)^{-1}M$  $\mathcal{O}(\mathcal{M})$ 

$$
M(I + M)^{-1} = (I + M)^{-1}M
$$

## 4. **Sensitivity Functions**  $\frac{1}{\pi}$  is square g in vertice  $\frac{1}{\pi}$  is square g in vertice  $\frac{1}{\pi}$  is square g in vertice  $\frac{1}{\pi}$  is square g in vertice  $\frac{1}{\pi}$  is square g in vertice  $\frac{1}{\pi}$  is square g in vertice  $\frac{1}{\pi}$  is squ

Consider the block diagram

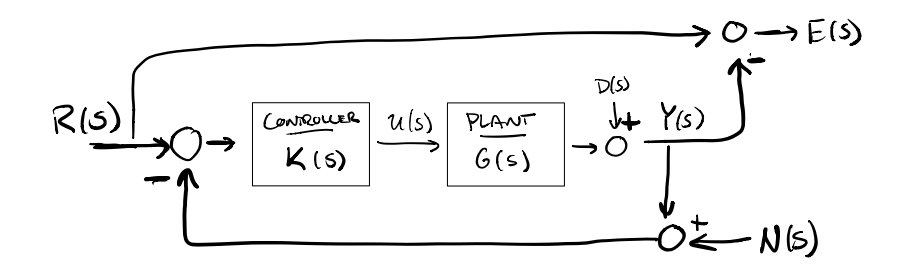

where

- (a)  $G(s)$  is the plant transfer function.
- (b)  $K(s)$  is the plant transfer function.
- (c)  $U(s)$  is the control signal.
- (d)  $R(S)$  is the reference signal.
- (e)  $Y(S)$  is the output signal.
- (f)  $D(S)$  is the disturbance.
- (g)  $E(S)$  is the error between the output and reference

Show that

(PTS: 0-2) 
$$
Y(s) = S(s)D(s) + T(s) (R(s) - N(s))
$$
 (1)

(PTS: 0-2) 
$$
E(s) = S(s) (R(s) - D(s)) + T(s)N(s)
$$
 (2)

where

$$
S(s) = (I + G(s)K(s))^{-1}
$$
  
 Sensitivity  

$$
T(s) = G(s)K(s)(I + G(s)K(s))^{-1}
$$
 Complementary Sensitivity

Note: use the matrix identities from the previous problem.

- (a) **(PTS: 0-2)** What is the effect of large  $S(s)$  on the output  $Y(s)$  and the error  $E(s)$ ?
- (b) **(PTS: 0-2)** What is the effect of large  $T(s)$  on the output  $Y(s)$  and the error  $E(s)$ ?

### 5. **Kalman Filter and LQG Controller**

Consider the dynamics of the form

$$
\begin{aligned}\n\dot{x} &= Ax + Bu + w, & w &\sim \mathcal{N}(0, W) \\
y &= Cx + v, & v &\sim \mathcal{N}(0, V)\n\end{aligned}
$$

where *w* and *v* are white noise processes with mean 0 and covariances *W* and *V* respectively. For each system given below, perform the following steps. You can use either continuous or discrete time.

- (a) **(PTS: 0-2)** Compute the infinite-horizon LQR controller gain *K* with  $Q(t) = I$  and  $R(t) = I$ . (You can use the lqr function in Matlab.)
- (b) **(PTS: 0-2)** Implement the Kalman filter update to compute a state estimate  $\hat{x}(t)$ . Assume  $E[x(0)] = 0$ . Assume the covariance matrices  $W, V$  stay constant over time and have the form

$$
W = M D M^T, \qquad \qquad V = N E N^T
$$

where *M* and *N* are orthonormal matrices and *D* and *E* are diagonal matrices of the form

$$
D = \begin{bmatrix} \sigma_1^2 & \cdots & 0 \\ \vdots & \ddots & \vdots \\ 0 & \cdots & \sigma_n^2 \end{bmatrix}, \qquad E = \begin{bmatrix} \tau_1^2 & \cdots & 0 \\ \vdots & \ddots & \vdots \\ 0 & \cdots & \tau_o^2 \end{bmatrix}
$$

*M* and *N* will be given. Initially, assume  $\sigma_i = 1$  and  $\tau_j = 1$  for all *i, j*. You will vary  $\sigma_i$  and *τ<sup>j</sup>* in Part (f). (Refer to Specification)

- (c) **(PTS: 0-2) OPTIONAL** What is an interpretation of the columns of *M* and *N*?
- (d) **(PTS: 0-2)** Track the system trajectory for the following inputs.
	- i. Step Input:  $u = 1 + K\hat{x}$
	- ii. Sine wave:  $u = \sin(t) + K\hat{x}$

Plot the state and estimated state (or error) trajectories.

- (e) **(PTS: 0-2)** Compute the steady state Kalman gain and compare it's performance with the time varying gain update from Part (b) by plotting the trajectories.
- (f) **(PTS: 0-2)** Vary the covariance matrices by adjusting the values of  $\sigma_i$  and  $\tau_i$ . Plot the trajectories.
- (g) **(PTS: 0-2)** Comment on how varying the covariance matrices changes the performance of the filter.

### **Pendulum Specification**

$$
dt = 0.02, \t x_0 = \begin{bmatrix} 1 & -0.5 & \frac{\pi}{16} & -\frac{\pi}{32} \end{bmatrix}^\mathsf{T}
$$
  
\n
$$
W = MDM^T, \t V = NEN^T
$$
  
\n
$$
M = \begin{bmatrix} \frac{1}{\sqrt{2}} & -\frac{1}{\sqrt{2}} & 0 & 0\\ \frac{1}{\sqrt{2}} & \frac{1}{\sqrt{2}} & 0 & 0\\ 0 & 0 & \frac{1}{\sqrt{2}} & -\frac{1}{\sqrt{2}}\\ 0 & 0 & \frac{1}{\sqrt{2}} & \frac{1}{\sqrt{2}} \end{bmatrix}, \t N = \begin{bmatrix} \frac{1}{\sqrt{2}} & \frac{1}{\sqrt{2}}\\ \frac{1}{\sqrt{2}} & -\frac{1}{\sqrt{2}} \end{bmatrix}
$$
  
\n
$$
D = 10^{-4} \begin{bmatrix} 1 & 0 & 0 & 0\\ 0 & 1 & 0 & 0\\ 0 & 0 & 1 & 0\\ 0 & 0 & 0 & 1 \end{bmatrix}, \t E = 10^{-4} \begin{bmatrix} 1 & 0\\ 0 & 1 \end{bmatrix}
$$

**Aircraft Specification**

$$
dt = 0.02, \t x_0 = \begin{bmatrix} \frac{\pi}{16} & \frac{\pi}{64} & -\frac{\pi}{32} \end{bmatrix}^\mathsf{T}
$$

$$
W = MDM^T, \t V = NEN^T
$$

$$
M = \begin{bmatrix} \frac{1}{\sqrt{2}} & -\frac{1}{\sqrt{2}} & 0\\ \frac{1}{\sqrt{2}} & \frac{1}{\sqrt{2}} & 0\\ 0 & 0 & 1 \end{bmatrix}, \t N = \begin{bmatrix} 1 \end{bmatrix}
$$

$$
D = 10^{-6} \begin{bmatrix} 1 & 0 & 0\\ 0 & 1 & 0\\ 0 & 0 & 1 \end{bmatrix}, \t E = 10^{-6} \begin{bmatrix} 1 \end{bmatrix}
$$

## **Systems**

(a) Inverted Pendulum

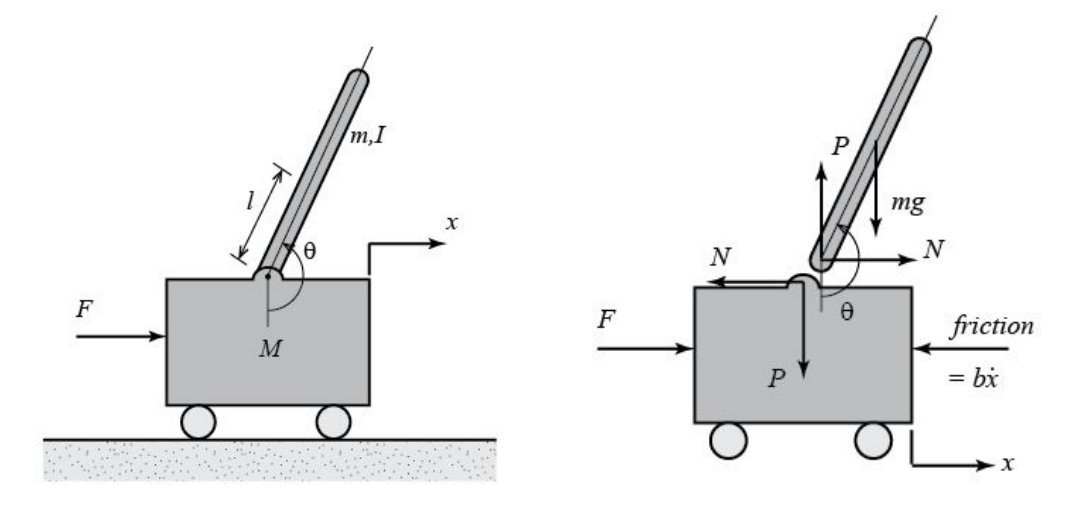

System Parameters

- i.  $M = \text{mass of cart } 0.5$  [kg]
- ii.  $m = \text{mass of the pendulum } 0.2 [kg]$
- iii.  $b =$  coefficient of friction for cart 0.1  $[N/m/s]$
- iv.  $l =$  length of pendulum center of mass 0.3 [m]
- v.  $I = \text{mass moment of }$  inertia of the pendulum  $0.006 [kg \cdot m^2]$
- vi.  $F =$  force applied to the cart
- vii.  $x = \text{cart position coordinate}$
- viii.  $\theta$  = pendulum angle from vertical (down)
- ix.  $\phi = \theta \pi$

Equations of Motion (for small *θ*):

$$
l(I+ml^2)\ddot{\phi}-mgl\phi=ml\ddot{x}
$$

$$
(M+m)\ddot{x}+b\dot{x}-ml\ddot{\phi}=u
$$

State-space:

$$
\begin{bmatrix}\n\dot{x} \\
\ddot{x} \\
\dot{\phi} \\
\dot{\phi}\n\end{bmatrix} = \begin{bmatrix}\n0 & 1 & 0 & 0 \\
0 & \frac{-(I+ml^2)b}{I(M+m)+Mml^2} & \frac{m^2gl^2}{I(M+m)+Mml^2} & 0 \\
0 & 0 & 0 & 0 \\
0 & \frac{-mlb}{I(M+m)+Mml^2} & \frac{mgl(M+m)}{I(M+m)+Mml^2} & 0\n\end{bmatrix} \begin{bmatrix}\nx \\
\dot{x} \\
\phi \\
\dot{\phi}\n\end{bmatrix} + \begin{bmatrix}\n0 \\
\frac{I+ml^2}{I(M+m)+Mml^2} \\
0 \\
\frac{mgl}{I(M+m)+Mml^2}\n\end{bmatrix} u
$$
\n
$$
\mathbf{y} = \begin{bmatrix}\n1 & 0 & 0 & 0 \\
0 & 0 & 1 & 0 \\
0 & 0 & 1 & 0\n\end{bmatrix} \begin{bmatrix}\nx \\
\dot{x} \\
\phi \\
\dot{\phi}\n\end{bmatrix} + \begin{bmatrix}\n0 \\
0 \\
0\n\end{bmatrix} u
$$
\n
$$
\begin{bmatrix}\n\dot{x} \\
\dot{x} \\
\dot{\phi} \\
\dot{\phi}\n\end{bmatrix} = \begin{bmatrix}\n0 & 1 & 0 & 0 \\
0 & -0.1818 & 2.6727 & 0 \\
0 & 0 & 0 & 1 \\
0 & -0.4545 & 31.1818 & 0\n\end{bmatrix} \begin{bmatrix}\nx \\
\dot{x} \\
\phi \\
\dot{\phi}\n\end{bmatrix} + \begin{bmatrix}\n0 \\
1.8182 \\
0 \\
4.5455\n\end{bmatrix} u
$$
\n
$$
y = \begin{bmatrix}\n1 & 0 & 0 & 0 \\
0 & 0 & 1 & 0\n\end{bmatrix} \begin{bmatrix}\nx \\
\dot{x} \\
\phi \\
\dot{\phi}\n\end{bmatrix} + \begin{bmatrix}\n0 \\
0 \\
0\n\end{bmatrix} u
$$

(b) Aircraft Pitch

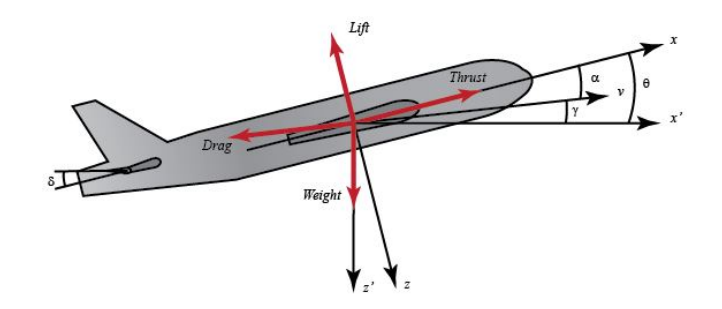

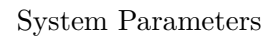

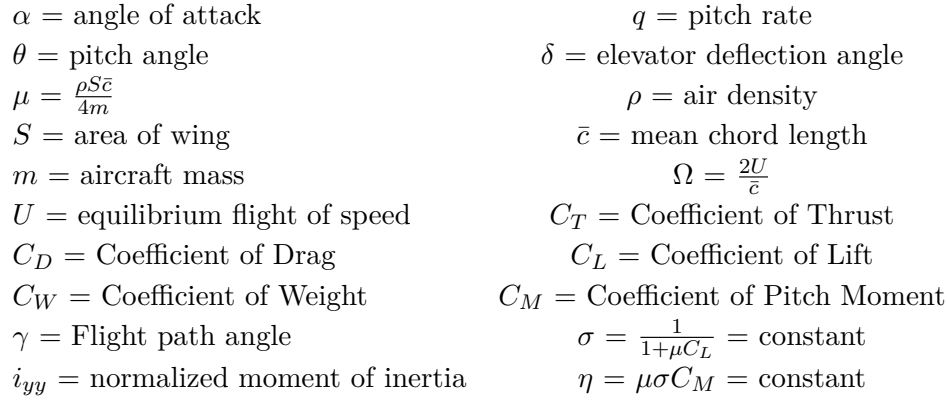

Equations of Motion:

$$
\begin{aligned}\n\dot{\alpha} &= \mu \Omega \sigma \left[ -\left( C_L + C_D \right) \alpha + \frac{1}{\left( \mu - C_L \right)} q - \left( C_W \sin \gamma \right) \theta + C_L \right] \\
\dot{q} &= \frac{\mu \Omega}{2 i_{yy}} \left[ \left[ C_M - \eta \left( C_L + C_D \right) \right] \alpha + \left[ C_M + \sigma C_M \left( 1 - \mu C_L \right) \right] q + \left( \eta C_W \sin \gamma \right) \delta \right] \\
\dot{\theta} &= \Omega q\n\end{aligned}
$$

State-space:

$$
\begin{bmatrix}\n\dot{\alpha} \\
\dot{q} \\
\dot{\theta}\n\end{bmatrix} = \begin{bmatrix}\n-0.313 & 56.7 & 0 \\
-0.0139 & -0.426 & 0 \\
0 & 56.7 & 0\n\end{bmatrix} \begin{bmatrix}\n\alpha \\
q \\
\theta\n\end{bmatrix} + \begin{bmatrix}\n0.232 \\
0.0203 \\
0\n\end{bmatrix} [\delta]
$$
\n
$$
y = \begin{bmatrix}\n0 & 0 & 1\n\end{bmatrix} \begin{bmatrix}\n\alpha \\
q \\
\theta\n\end{bmatrix}
$$